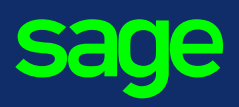

## *Votre ou vos établissements sont assujettis à la CVAE et vous avez l'obligation de produire le formulaire Cerfa n° 1330 ?*

Dans ce cas, cette année, en plus du **Cerfa n° 1330**, il faudra également renseigner ces informations dans votre DSN d'avril que vous allez déposer en mai (**bloc 42 - Affectation Fscale**).

- **Important ! Vous devez impérativement continuer à fournir le formulaire Cerfa n° 1330** (en plus des informations transmises dans la DSN : marche en double).
- Les règles actuelles visées pour remplir le document Cerfa n° 1330 demeurent pleinement applicables pour le renseignement des rubriques CVAE au niveau du bloc **Affectation fiscale - S21.G00.42**.

Dans la DSN, le **bloc 42 - Affectation fiscale**, correspond à un établissement (ou à un lieu d'emploi) porté sur le formulaire Cerfa n°1330.

Il est porté sur le formulaire Cerfa n°1330 dans le tableau « A. Liste des établissements de l'entreprise » et/ou « B. Liste des lieux d'exercice des salariés employés plus de trois mois hors de l'entreprise ».

Dans le Cerfa 1330, il est indiqué « Toutefois, les entreprises qui exploitent un établissement unique et qui n'emploient pas de salarié exerçant une activité plus de trois mois sur un lieu hors de l'entreprise (chantiers, missions, etc.), considérées comme étant mono- établissement, sont dispensées de l'obligation de déclarer leurs effectifs salariés. ». Dans ce cas, aucune information supplémentaire n'est à renseigner en DSN.

## **1. PROCÉDURE**

- **1.** Munissez-vous du formulaire Cerfa n° 1330 rempli.
- **2.** Ouvrez la DSN du mois d'avril des établissements assujetis à la CVAE.
- **3.** Positionnez-vous dans l'onglet **Etablissement**.
- **4.** Utilisez l'ascenseur si nécessaire et positionnez-vous sur le **bloc 42 Affectation fiscale**.

#### S21.G00.42 - Affectation fiscale

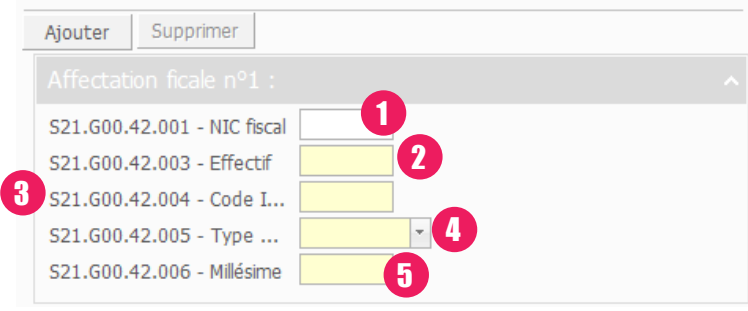

Vous devez alimenter les rubriques suivantes :

- **1.** NIC Fiscale S21.G00.42.001
- **2.** Effectif S21.G00.42.003
- **3.** Code Insee Commune S21.G00.42.004
- **4.** Type de personnel S21.G00.42.005, 2 choix :
	- **01**  Effectifs employés par l'établissement exerçant leur activité dans un établissement de l'entreprise.
	- **02** Autres situations : Effectifs employés par l'établissement exerçant leur activité dans une entreprise tierce ou dans un lieu du type chantier.
- **5.** Millésime S21.G00.42.006.
	- En 2017, la DSN d'avril déposée en mai portera sur les effectifs déclarés au titre de 2016.

# **2.**  Rappel

Chaque mois, vous devez déclarer pour chacun de vos établissements si vous êtes assujetti à la CVAE. Pour cela, il est nécessaire d'aller dans les préférences DS :

### **Si vous êtes assujetti**

- **1.** Vous devez indiquer la période de référence CVAE dans les préférences DS.
- **2.** Vous devez indiquer que votre ou vos établissement(s) sont assujettis en cochant la boîte à cocher ci-dessous.

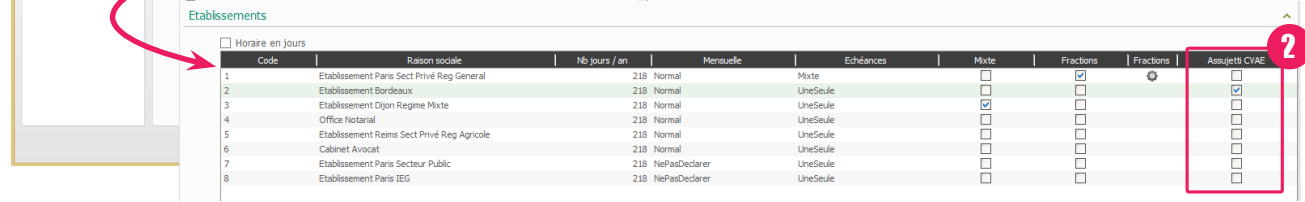

1

### **Si vous n'êtes pas assujetti**

### Vous n'avez aucun paramétrage à effectuer.

Paramétrage avancé Enror DCM on no Outil de contrôle Chemin d'accès à DSN-Val Phase 1 Chemin d'accès à DSN-Val Phase 2 Chemin d'accès à DSN-Val Phase 3

.<br>Période de référence CVAE

.<br>Période du

 $\overline{z}$  Période du

© Sage 2017 – Société par Actions Simplifiée au capital de 6.750.000 €. Siège social : 10, rue Fructidor - 75834 Paris cedex 17. 313 966 129 R.C.S. Paris. Création : ND Conseil. Les informations contenues dans le présent document peuvent faire l'objet de modifications sans notification préalable.